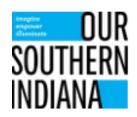

## Our Southern Indiana RDA

## **READI Project Approval Methodology and Process**

## Process for Formal Project Approval

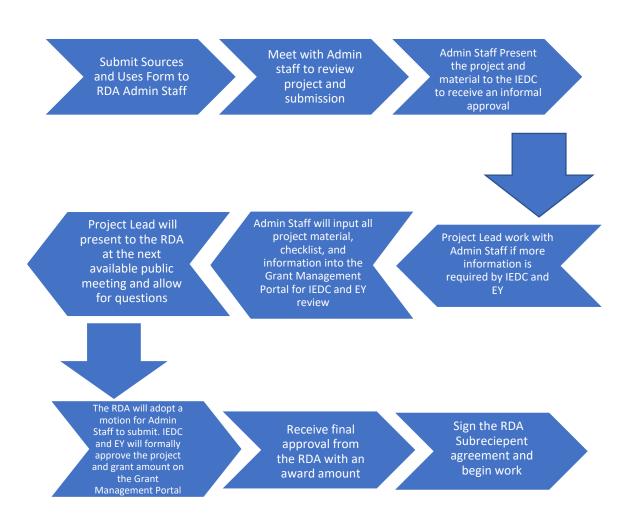